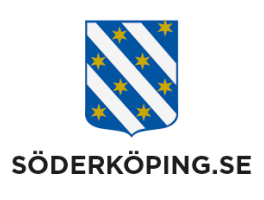

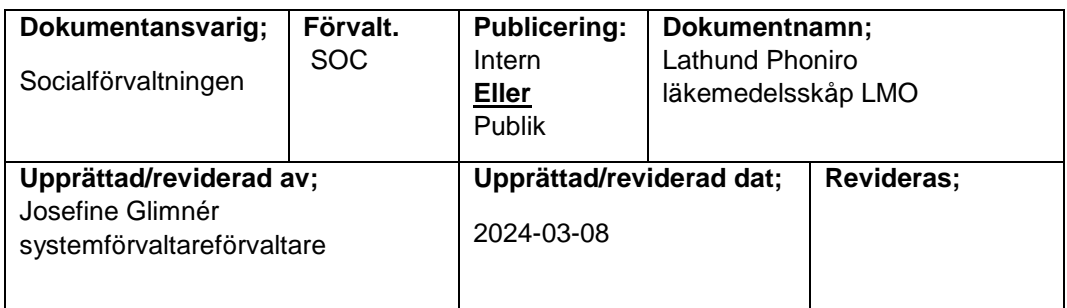

## **Lathund Phoniro läkemedelsskåp LMO**

1. Klicka på besöket

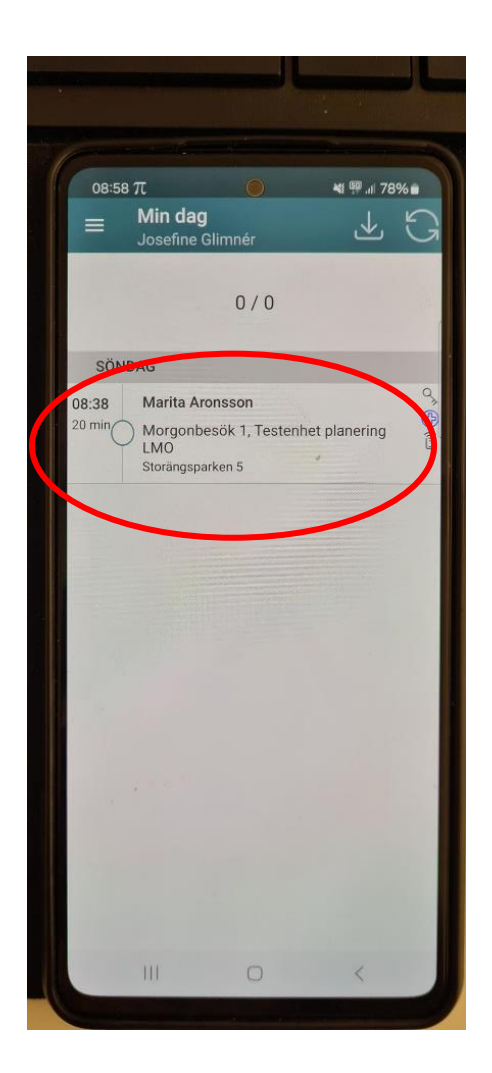

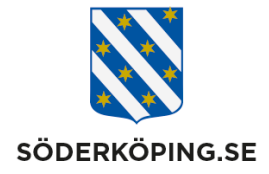

## 2. Tyck på lås/låsa upp

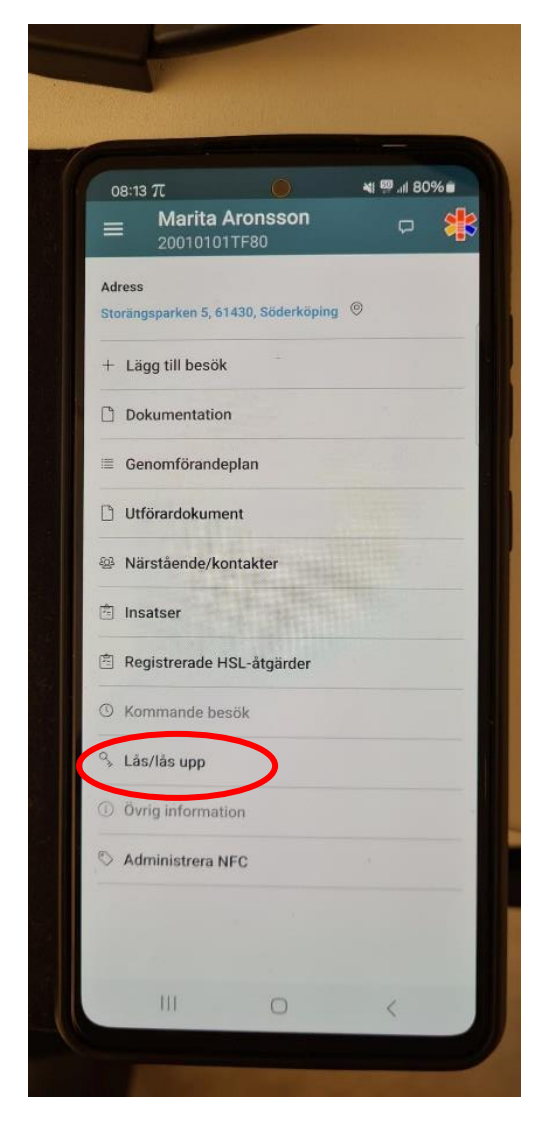

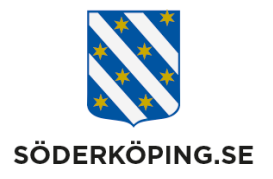

3. Tryck på lås upp

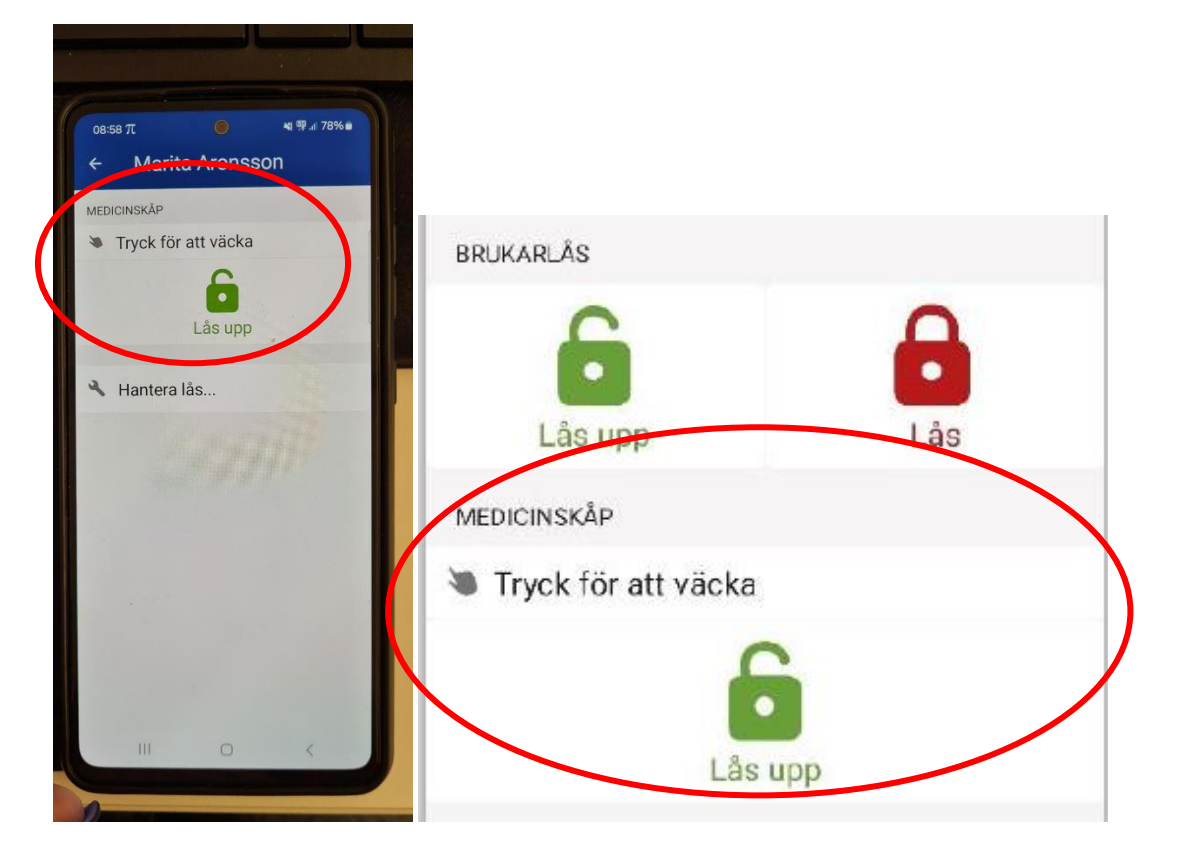

4. Tryck på den svarta knappen på medicinskåpet

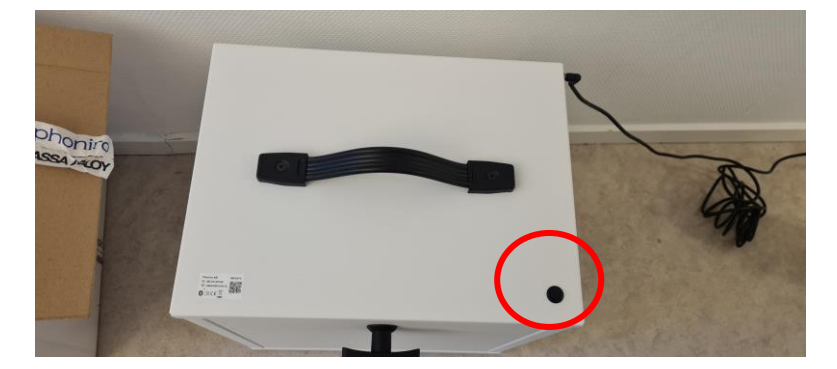

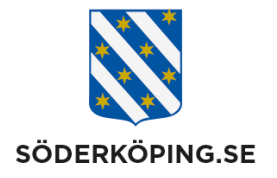

5. Nu kan du vrida om handtaget och öppna medicinskåpet

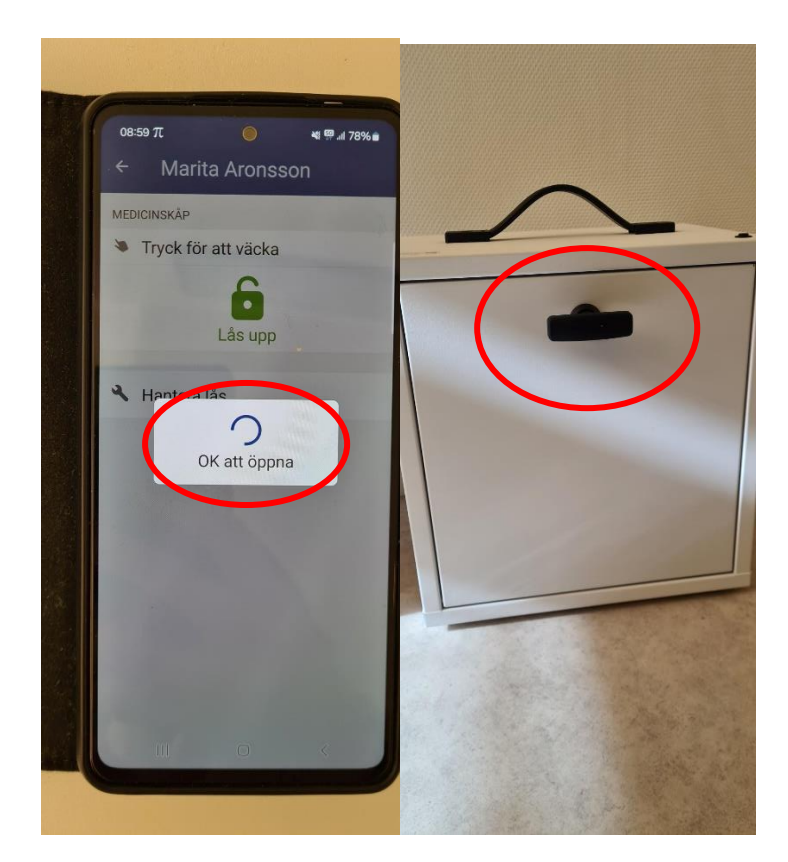

Nu har du öppnat medicinskåpet, var noga med att vida om handtaget när du stänger medicinskåpet

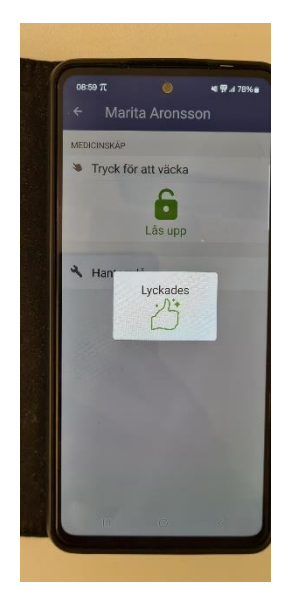

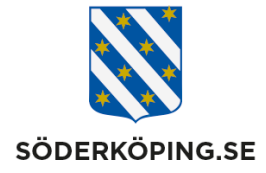